#### CSE 167:Introduction to Computer GraphicsLecture #17: Procedural Modeling

Jürgen P. Schulze, Ph.D. University of California, San DiegoFall Quarter 2011

#### Announcements

- $\blacktriangleright$  Important dates:
	- Final project outline due November  $23^{\text{rd}}$ 
		- $\blacktriangleright$   $\sf{Email}$  to me at <code>jschulze@ucsd.edu</code>
	- ▶ Final project presentations: Friday December 2<sup>nd</sup>, I-3pm, CSE room 1202
	- $\blacktriangleright$  Final project web page due December 1st
	- **Final Exam: December 9<sup>th</sup>, 3-6pm**

#### Lecture Overview

- ▶ Shadow Mapping
	- $\blacktriangleright$  Implementation
- $\blacktriangleright$  Procedural Modeling
	- ▶ Concepts
	- Algorithms

## Shadow Mapping With GLSL

#### First Pass

- $\blacktriangleright$  Render scene by placing camera at light source position
- $\blacktriangleright$  Compute light view (look at) matrix
	- Similar to computing camera matrix from look-at, up vector
	- ▶ Compute its inverse to get world-to-light transform
- **Determine view frustum such that scene is completely** enclosed
	- Use several view frusta/shadow maps if necessary

#### First Pass

 $\blacktriangleright$  Each vertex point is transformed by

 $\mathbf{P}_{light}\mathbf{V}_{light}\mathbf{M}$ 

- Object-to-world (modeling) matrix
- $\blacktriangleright$  World-to-light space matrix  $\mathbf{V}_{ligl}$
- **Light frustum (projection) matrix**  $\blacktriangleright$
- Remember: points within frustum are transformed to unit cube  $[-1,1]^3$  ( $\rightarrow$   $\rightarrow$   $\rightarrow$   $(-1,-1)$

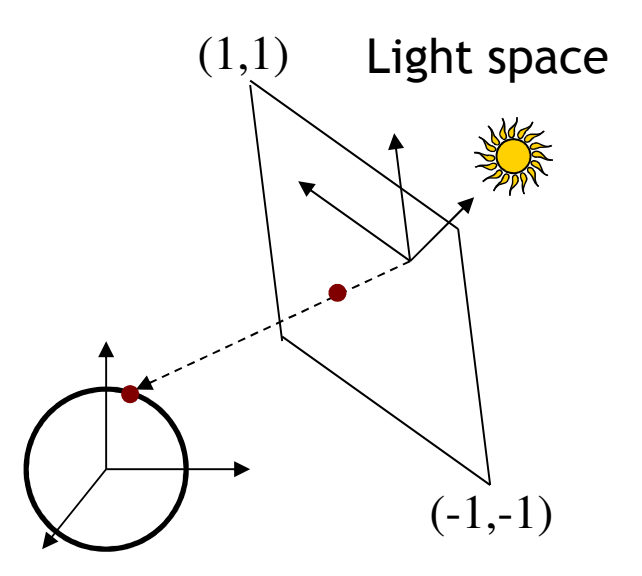

Object space

#### First Pass

#### $\blacktriangleright$  Use  $\operatorname{glPolygonOff}$ set to apply depth bias

#### $\blacktriangleright$  Store depth image in a texture

 Use glCopyTexImage with internal format GL\_DEPTH\_COMPONENT

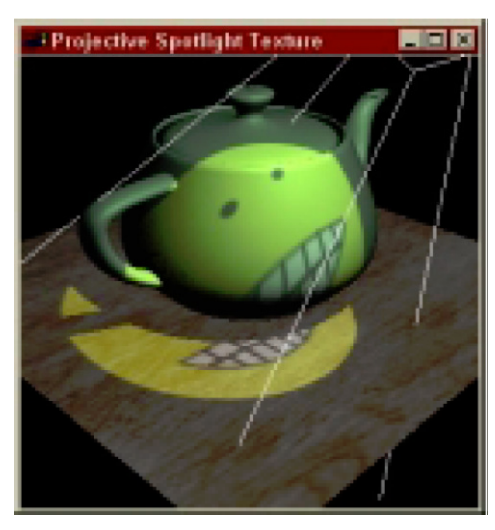

Final result with shadows

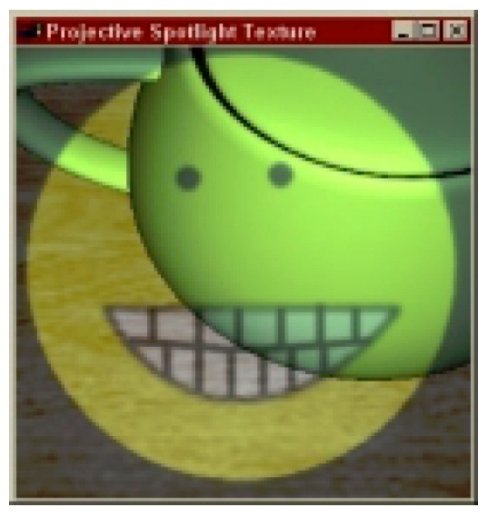

Scene rendered from light source

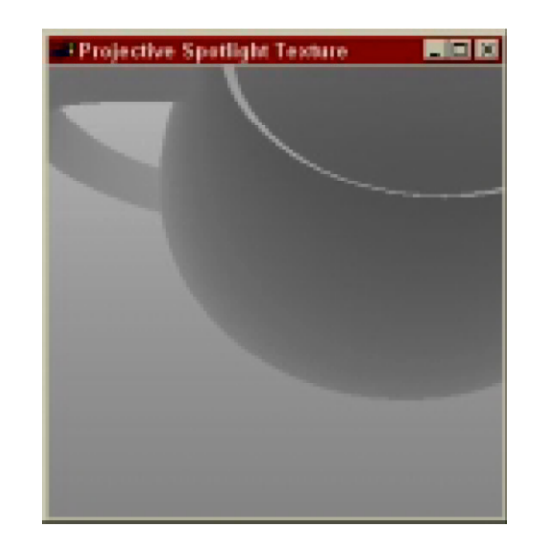

Depth mapfrom light source

#### Second Pass

- $\blacktriangleright$  Render scene from camera
- At each pixel, look up corresponding location in shadow map
- $\blacktriangleright$  Compare depths with respect to light source

## Shadow Map Look-Up

- $\blacktriangleright$  Need to transform each point from object space to shadow map
- $\blacktriangleright$  Shadow map texture coordinates are in  $[0,1]^2$
- $\blacktriangleright$  Transformation from object to shadow map coordinates

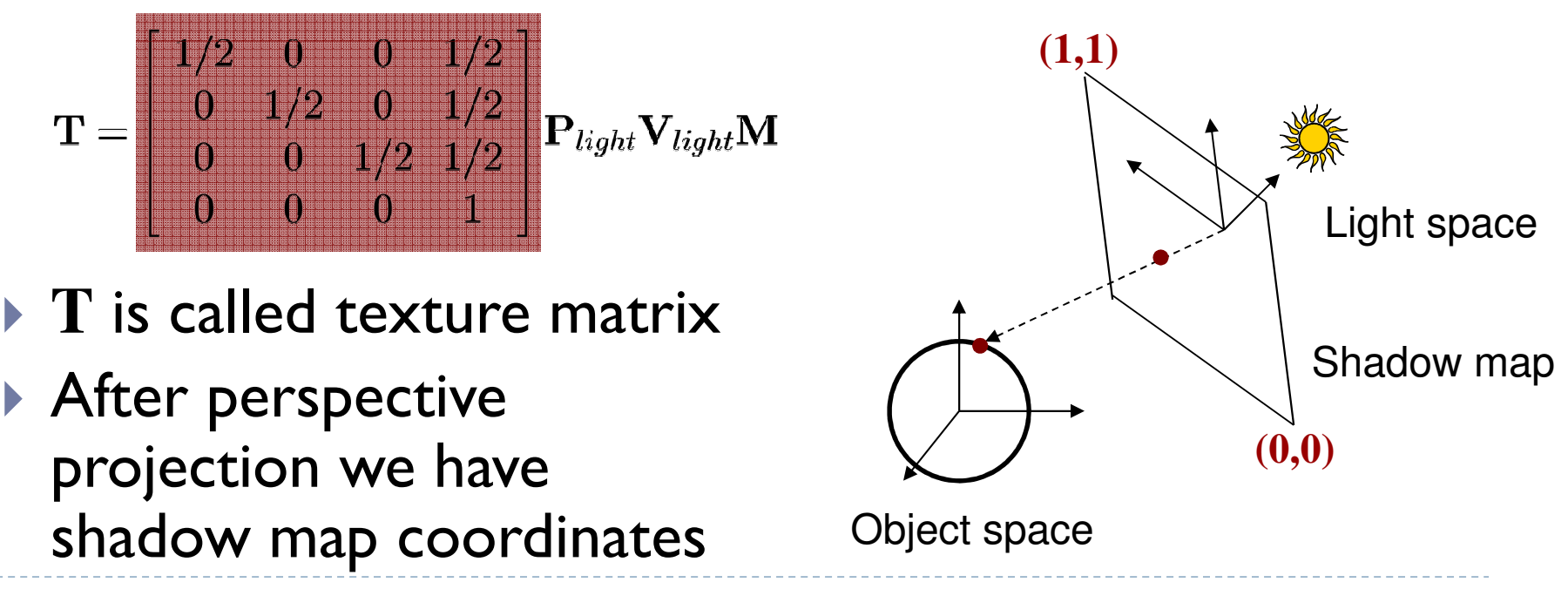

8

Shadow Map Look-Up

 $\blacktriangleright$  Transform each vertex to normalized frustum of light

$$
\begin{bmatrix} s \\ t \\ r \\ q \end{bmatrix} = \mathbf{T} \begin{bmatrix} x \\ y \\ z \\ 1 \end{bmatrix}
$$

- $\blacktriangleright$  Pass  $s,t,r,q$  as texture coordinates to rasterizer
- **Rasterizer interpolates** s,t,r,q to each pixel
- $\blacktriangleright$  Use projective texturing to look up shadow map
	- $\triangleright$  This means, the texturing unit automatically computes  $s/q,t/q,r/q,1$
	- $\blacktriangleright$  s/q,t/q are shadow map coordinates in  $[0,1]^2$
	- $\blacktriangleright$  r/q is depth in light space
- Shadow depth test: compare shadow map at  $(s/q,t/q)$  to r/q

# GLSL Specifics

## In application

- Store matrix **<sup>T</sup>** in OpenGL texture matrix
- Set using glMatrixMode(GL\_TEXTURE) In vertex shader
- Access texture matrix through predefined uniform gl\_TextureMatrix

## In fragment shader

- ▶ Declare shadow map as sampler2DShadow
- $\blacktriangleright$  Look up shadow map using projective texturing with vec4 texture2DProj(sampler2D, vec4)

## Implementation Specifics

- When you do a projective texture look up on a sampler2DShadow, the depth test is performed automatically
	- $\blacktriangleright$  Return value is  $(1,1,1,1)$  if lit
	- Return value is  $(0,0,0,1)$  if shadowed
- $\blacktriangleright$  Simply multiply result of shading with current light source with this value

#### Demo

#### $\blacktriangleright$  Shadow mapping demo from

http://www.paulsprojects.net/opengl/shadowmap/shadowmap.html

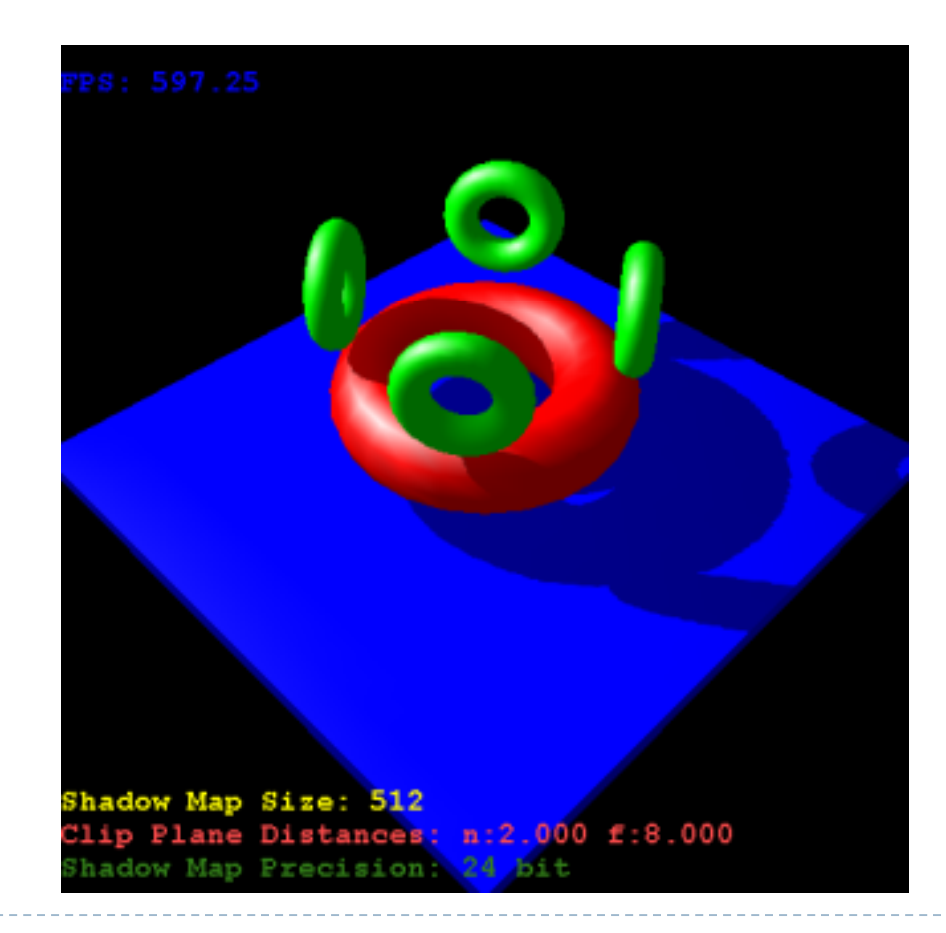

More on Shaders

- OpenGL shading language book
	- "Orange Book"
- Shader Libraries
	- ▶ GLSL:

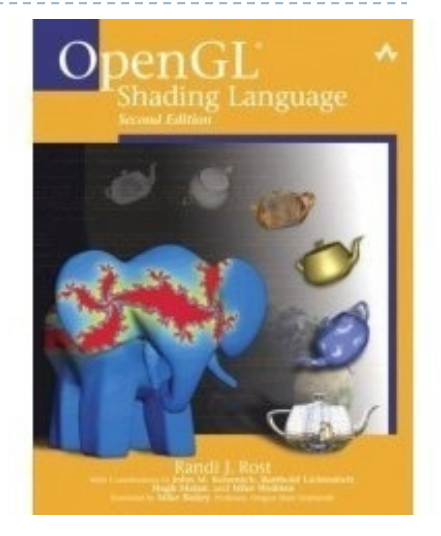

- http://www.geeks3d.com/geexlab/shader\_library.php
- ▶ HLSL:
	- $\blacktriangleright$  NVidia shader library
	- $\blacktriangleright$  http://developer.download.nvidia.com/shaderlibrary/webpages/s hader\_library.html

#### Lecture Overview

- ▶ Shadow Mapping
	- **Implementation**
- $\blacktriangleright$  Procedural Modeling
	- ▶ Concepts
	- Algorithms

## Modeling

- ▶ Creating 3D objects/scenes and defining their appearance (texture, etc.)
- ▶ So far we created
	- **Triangle meshes**
	- ▶ Bezier patches
- $\blacktriangleright$  Interactive modeling
	- $\blacktriangleright$  Place vertices, control points manually
- $\blacktriangleright$  For realistic scenes, need extremely complex models containing millions or billions of primitives
- $\blacktriangleright$  Modeling everything manually is extremely tedious

## Alternatives

## $\blacktriangleright$  Data-driven modeling

- Scan model geometry from real world examples
- ▶ Use laser scanners or similar devices
- ▶ Use photographs as textures Photograph
- ▶ Archives of 3D models

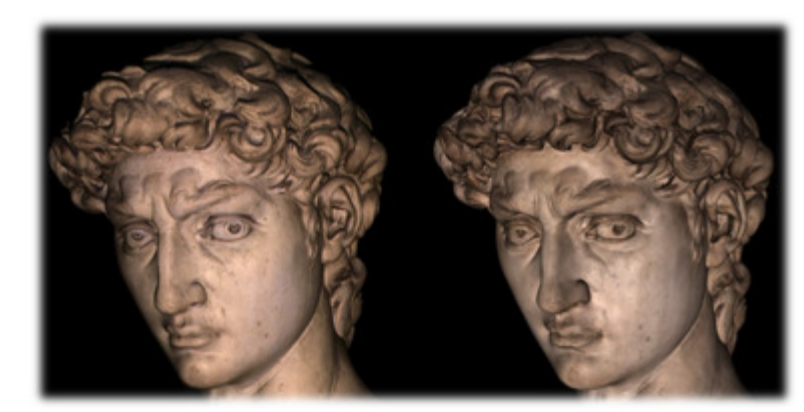

Photograph Rendering

[Levoy et al.]

- http://www-graphics.stanford.edu/data/3Dscanrep/ http://www.tsi.enst.fr/3dmodels/
- $\blacktriangleright$  Reader for PLY point file format: http://w3.impa.br/~diego/software/rply/
- Procedural modeling
	- Construct 3D models and/or textures algorithmically

## Procedural Modeling

- ▶ Wide variety of techniques for algorithmic model creation
- ▶ Used to create models too complex (or tedious)to build manually
	- $\blacktriangleright$ Terrain, clouds
	- $\blacktriangleright$ Plants, ecosystems
	- ▶ Buildings, cities

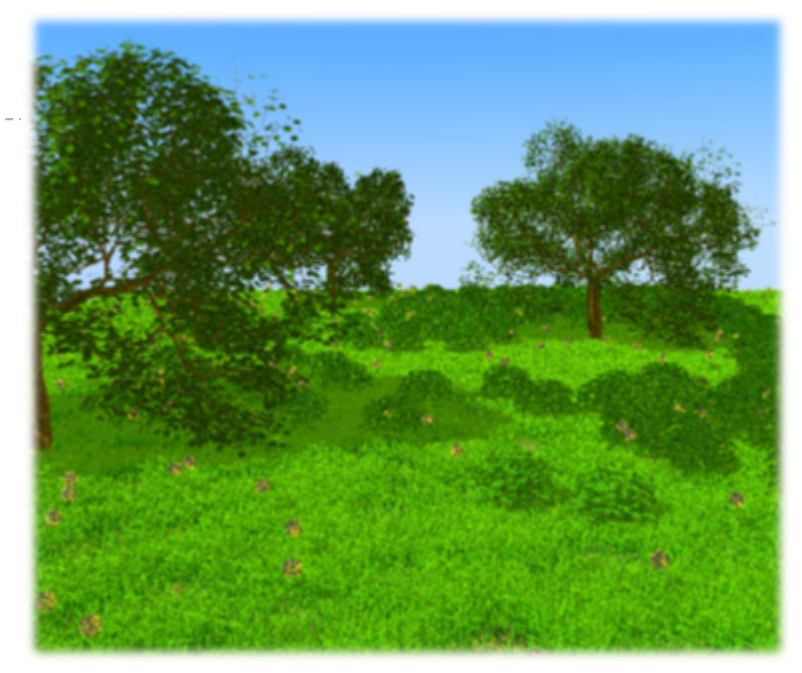

[Deussen et al.]

- Usually defined by a small set of data, or rules, that describes the overall properties of the model
	- $\blacktriangleright$  $\blacktriangleright$  Tree defined by branching properties and leaf shapes
- $\blacktriangleright$  Model is constructed by an algorithm
	- Often includes randomness to add variety $\blacktriangleright$
	- $\blacktriangleright$ E.g., a single tree pattern can be used to model an entire forest

## Randomness

- Use some sort of randomness to make models more interesting, natural, less uniform
- **Pseudorandom number generation algorithms** 
	- ▶ Produce a sequence of (apparently) random numbers based on some initial seed value
- Pseudorandom sequences are repeatable, as one can always reset the sequence
	- ▶ E.g., if a tree is built using pseudorandom numbers, then the entire tree can be rebuilt by resetting the seed value
	- If the seed value is changed, a different sequence of numbers will be generated, resulting in a (slightly) different tree

#### Recursion

- $\blacktriangleright$  Repeatedly apply the same operation (set of operations) to an object
- ▶ Generate self-similar objects: fractals
	- **Diects wich look similar when viewed at different scales**
- $\blacktriangleright$  For example, the shape of a coastline may appear as a jagged line on a map
	- As we zoom in, we see that there is more and more detail at finer scales
	- We always see a jagged line no matter how close we look at the coastline

#### Lecture Overview

- ▶ Shadow Mapping
	- **Implementation**
- $\blacktriangleright$  Procedural Modeling
	- ▶ Concepts
	- $\blacktriangleright$  Algorithms

## Height Fields

- $\blacktriangleright$  Landscapes are often constructed as height fields
- $\blacktriangleright$  Regular grid on the ground plane
- Store a height value at each point
- **Can store large terrain in memory** 
	- $\blacktriangleright$  No need to store all grid coordinates: inherent connectivity
- $\blacktriangleright$  Shape terrain by operations that modify the height at each grid point
- Can generate height from grey scale values
	- Allows using image processing tools to create terrain height
	- $\blacktriangleright\Rightarrow$  Extra credit in Homework Assignment #2

#### Fractals

▶ Fractal:

Fragmented geometric shape which can be split into parts, each of which is (at least approximately) a smaller size copy of the whole

- $\blacktriangleright$  Self-similarity
- Demo: Mandelbrot Set http://www.scale18.com/canvas2.html

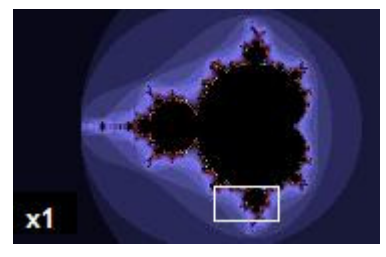

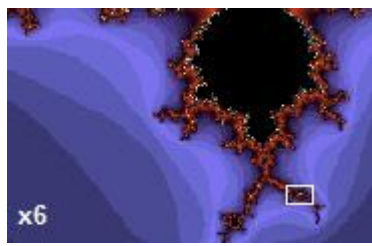

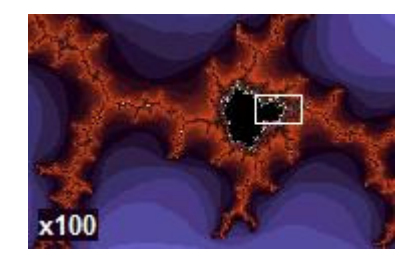

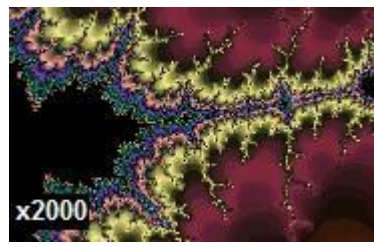

From Wikipedia

## Fractal Landscapes

{

{

} }

Random midpoint displacement algorithm (one-dimensional)

Start with single horizontal line segment.Repeat for sufficiently large number of times

Repeat over each line segment in scene

Find midpoint of line segment.Displace midpoint in Y by random amount. Reduce range for random numbers.

 $\blacktriangleright$ Similar for triangles, quadrilaterals

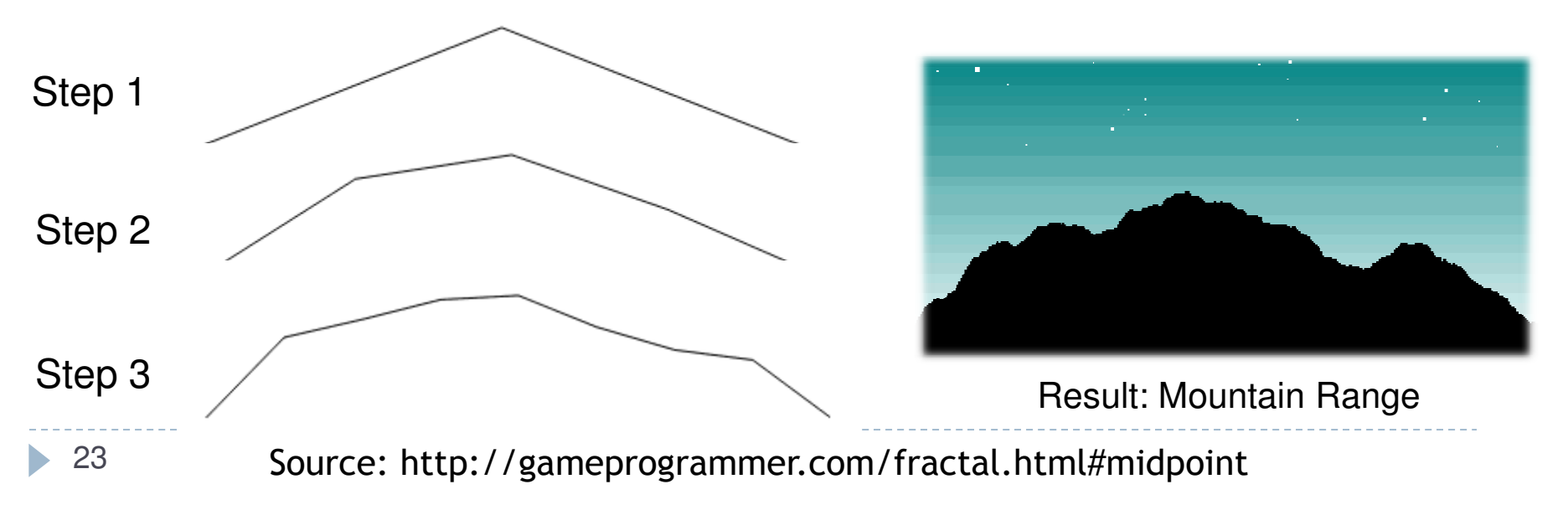

## Fractal Landscapes

- Add textures, material properties; use nice rendering algorithm
- Example: Terragen Classic (free software)<br>http://www.planetside.co.uk/terragen/ http://www.planetside.co.uk/terragen/

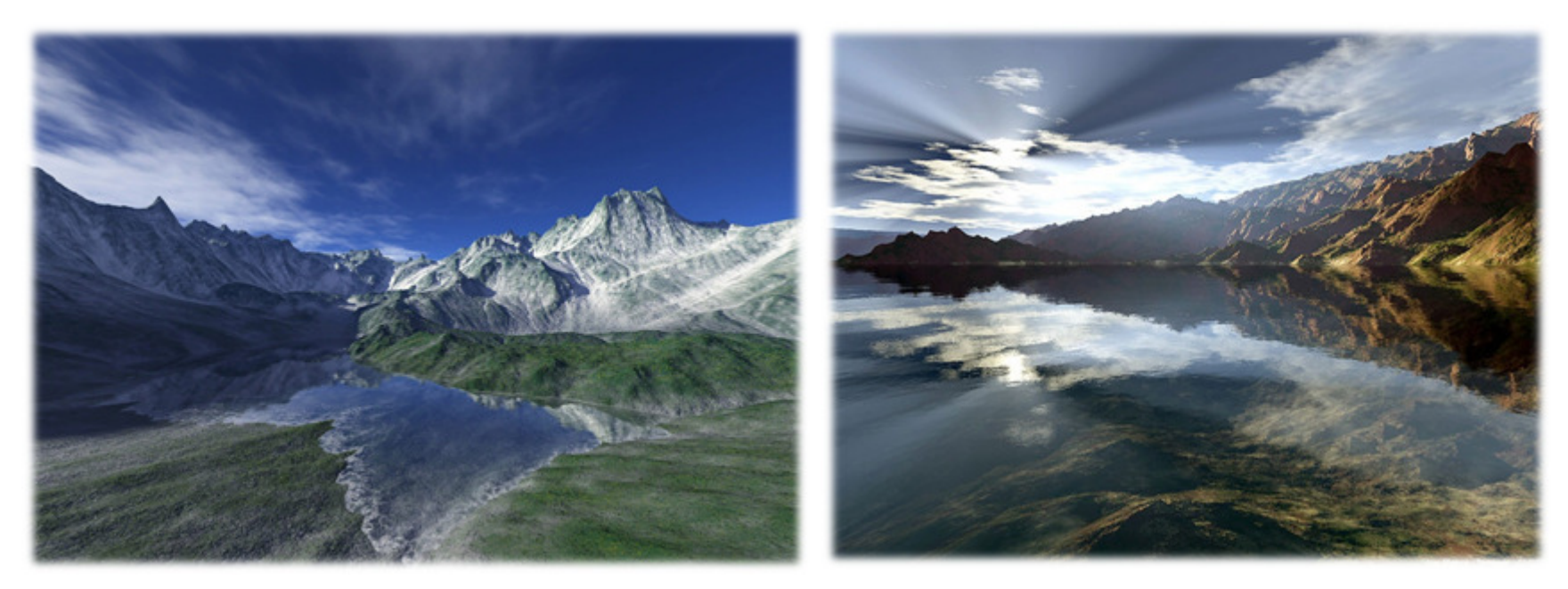

[http://www.planetside.co.uk/gallery/f/tg09]

## L-Systems

- ▶ Developed by biologist Aristid Lindenmayer in 1968<br>To study growth patterns of algae to study growth patterns of algae
- Defined by grammar

$$
\mathbf{G} = \{V, S, \omega, P\}
$$

- *► V* = alphabet, set of symbols that can be replaced (variables)
- *<sup>S</sup>* = set of symbols that remain fixed (constants)
- $\omega$  = string of symbols defining initial state
- *<sup>P</sup>* = production rules
- Stochastic L-system
	- If there is more than one production rule for a symbol, randomly choose one

## Turtle Interpretation for L-Systems

- Origin: functional programming language Logo
	- $\blacktriangleright$  . Dialect of Lisp
	- **Designed for education: drove a mechanical turtle as an output device**  $\blacktriangleright$
- $\blacktriangleright$  Turtle interpretation of strings
	- State of turtle defined by  $(x, y, \alpha)$  for position and heading
	- $\blacktriangleright$  $\blacktriangleright$  Turtle moves by step size  $d$  and angle increment  $\delta$
- $\blacktriangleright$  Sample Grammar
	- F: move forward a step of length dNew turtle state:  $(x',y',\alpha)$ 
		- $x'$ =  $x$  + d cos  $\alpha$
		- y'= y + d sin α

A line segment between points  $(x, y)$  and  $(x', y')$  is drawn.

- $\quad$  +:Turn left by angle  $\delta$ . Next state of turtle is  $(x, y, \alpha+\delta)$ Positive orientation of angles is counterclockwise.
- $\blacktriangleright$   $\dashv$ :Turn right by angle  $\delta$ . Next state of turtle is (x, y, α-δ)

## Example: Sierpinski Triangle

- ▶ Variables: A, B
	- Draw forward $\blacktriangleright$
- $\blacktriangleright$  Constants: +, -
	- Turn left, right by 60 degrees
- ▶ Start: A
- $\triangleright$  Rules: (A→B-A-B), (B→A+B+A) 2 iterations  $\sqrt{2}$   $\sqrt{2}$   $\sqrt{4}$  iterations 6 iterations and state of the strength of the strength of the strength of the strength of the strength of the strength of the strength of the strength of the strength of the strength of the strength of the strength of the

## Example: Fern

- $\blacktriangleright$  Variables:  $\rm X, \, F$ 
	- $\blacktriangleright$  X: no drawing operation
	- ▶ F: move forward
- Constants: +, −
	- ▶ Turn left, right
- ▶ Start: X
- ▶ Rules:

 $(X \rightarrow F-[[X]+X]+F[+FX]-X), (F \rightarrow FF)$ 

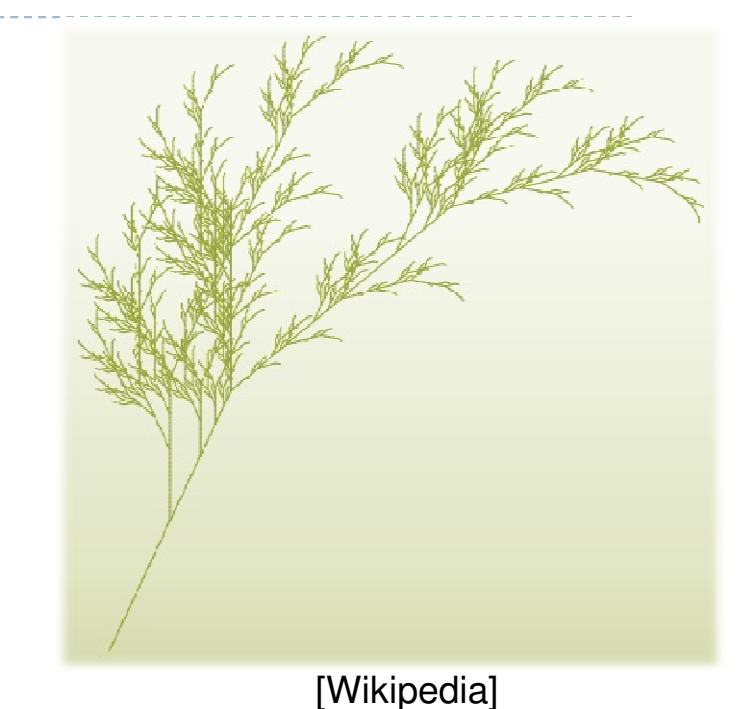

## Fractal Trees

- Recursive generation of trees in 3D http://web.comhem.se/solgrop/3dtree.htm
- $\blacktriangleright$  Model trunk and branches as cylinders
- $\blacktriangleright$ Change color from brown to green at certain level of recursion

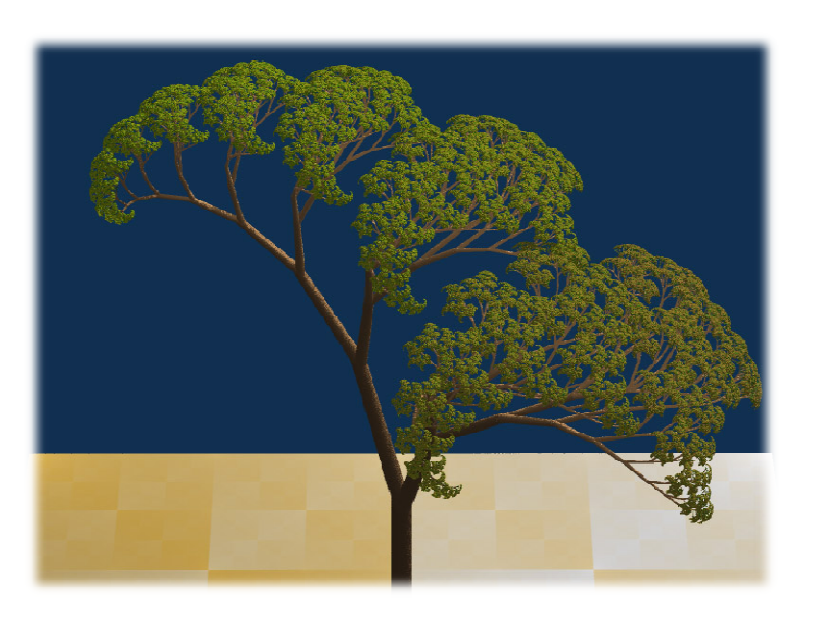

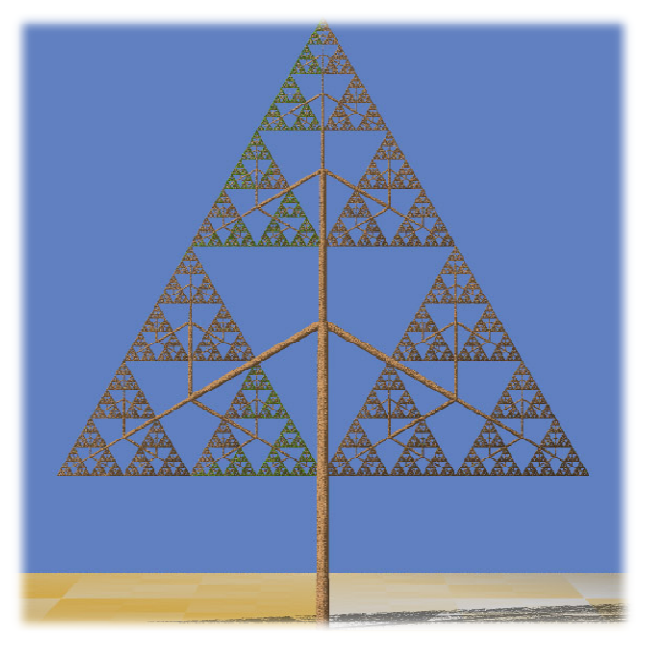

#### Dragon Curve Tree Sierpinski Tree

## Algorithmic Beauty of Plants

- Book "The Algorithmic Beauty of Plants" by PrzemyslawPrusinkiewicz and Aristid Lindenmayer, <sup>2004</sup>
- ▶ On-Line at: http://algorithmicbotany.org/papers/#abop

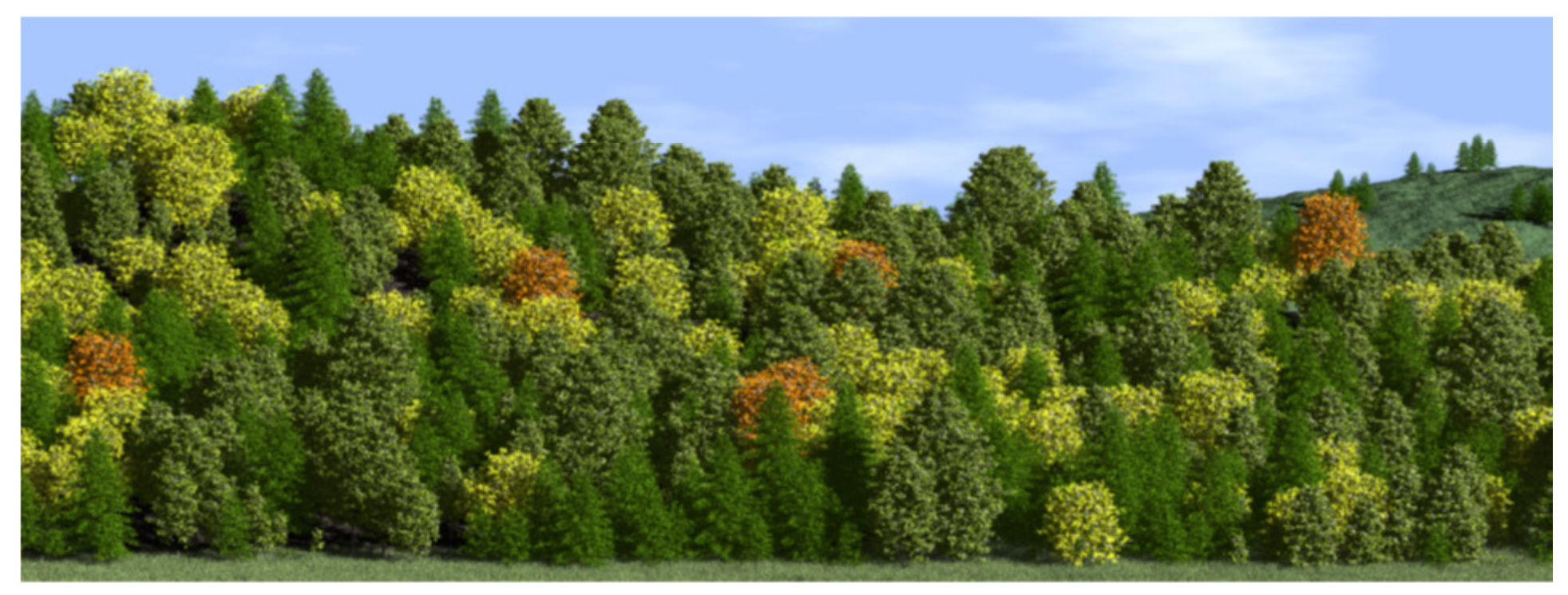

[Prusinkiewicz, http://algorithmicbotany.org/papers/positional.sig2001.pdf]30

## Buildings, Cities: CityEngine

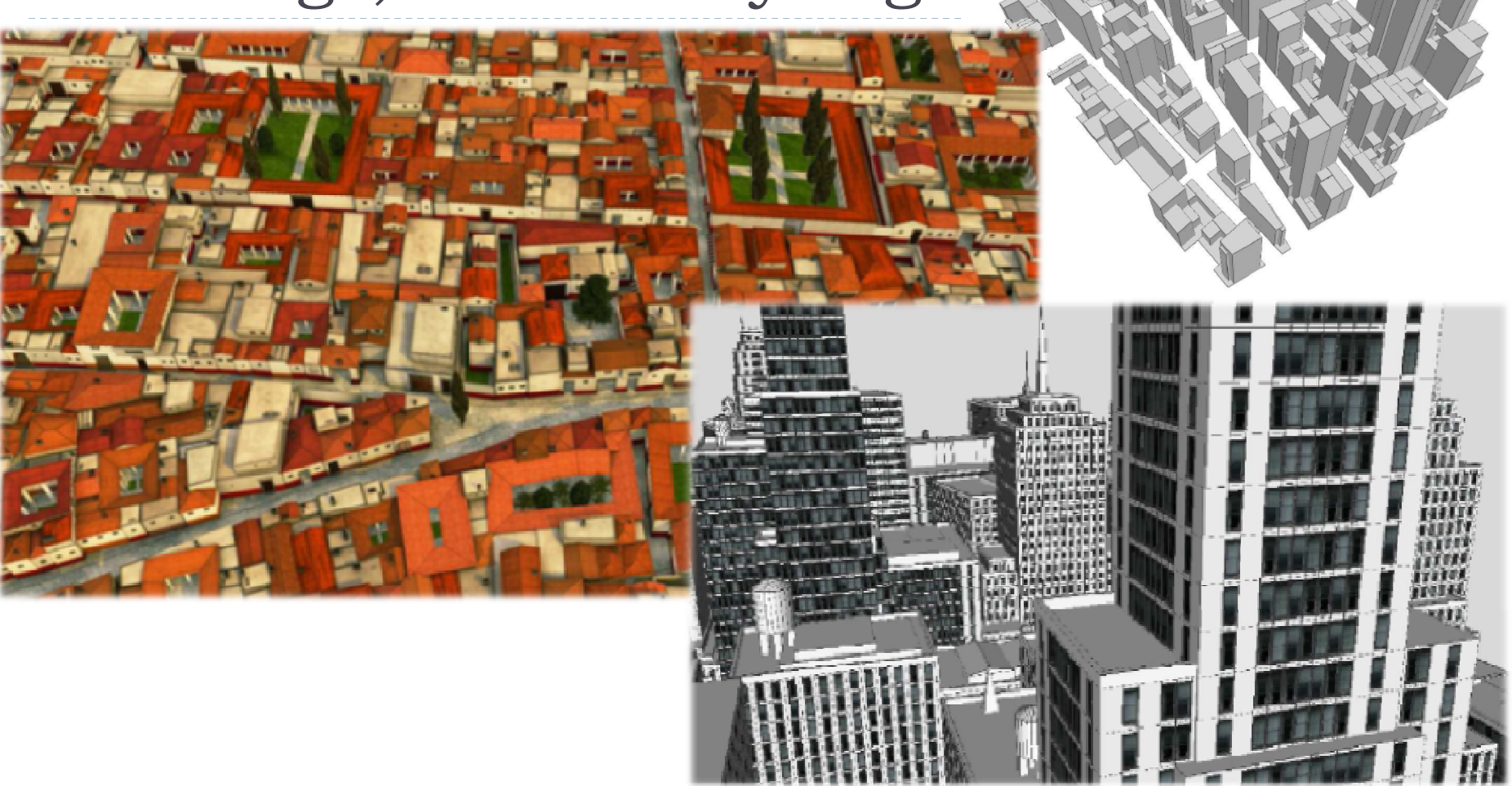

http://www.esri.com/software/cityengine/

## CityEngine: Pipeline

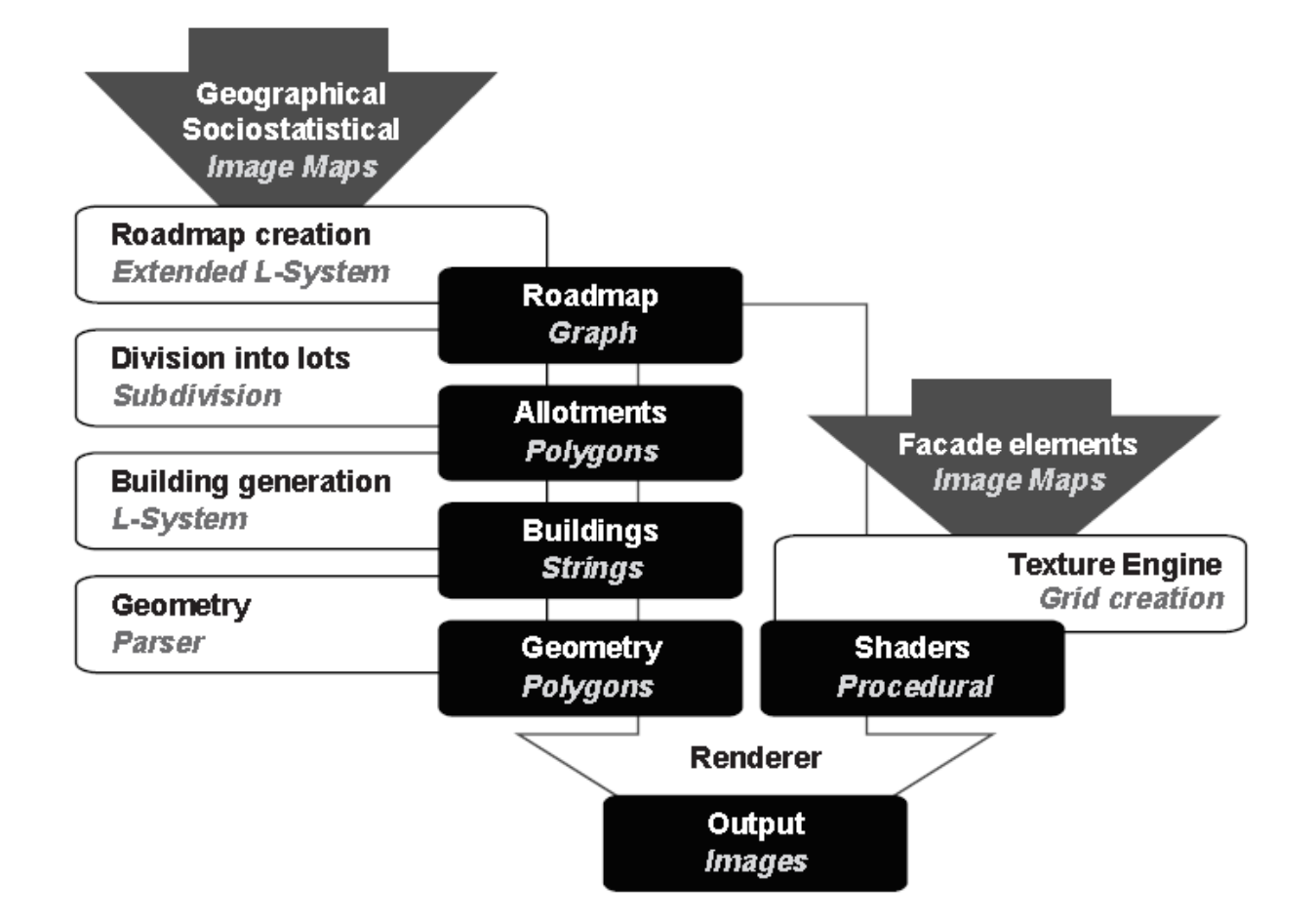

Parish, Mueller: "Procedural Modeling of Cities", ACM Siggraph 2001

## Shape Grammar

#### ▶ Shape Rules

**Defines how an existing shape can be transformed** 

#### Generation Engine

 $\blacktriangleright$  Performs the transformations

#### Working Area

▶ Displays created geometry

## Example:Coca-Cola Bottle

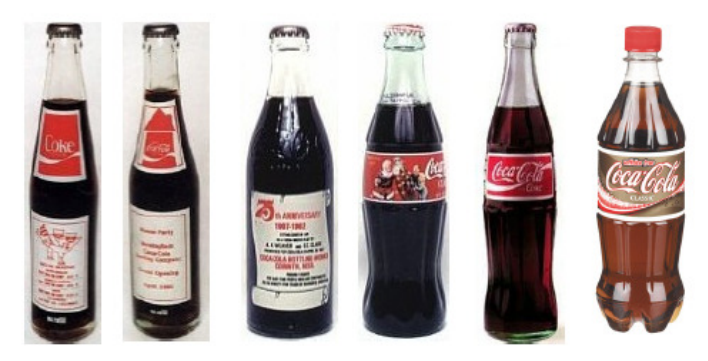

#### Evolution of Coca-Cola bottles

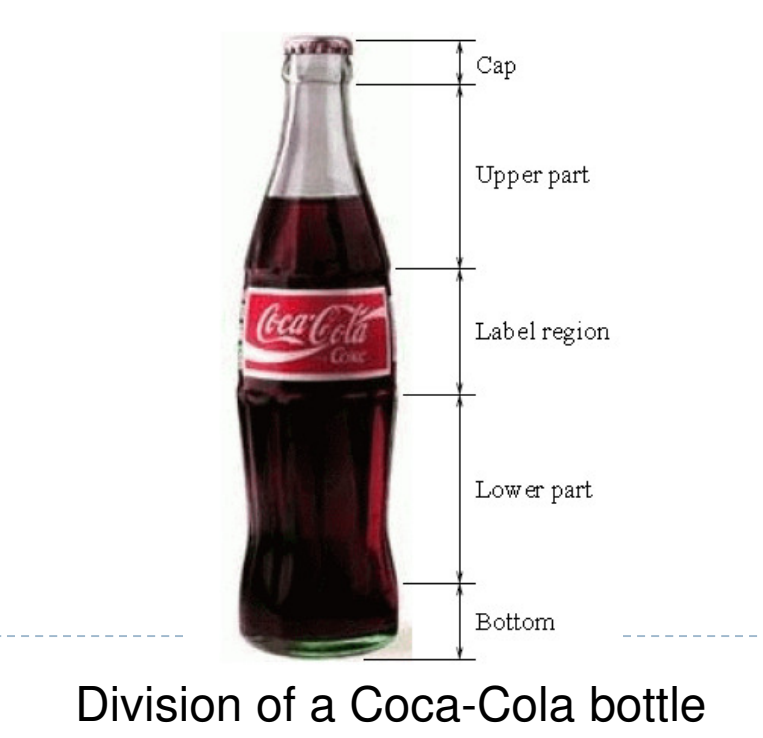

• 34

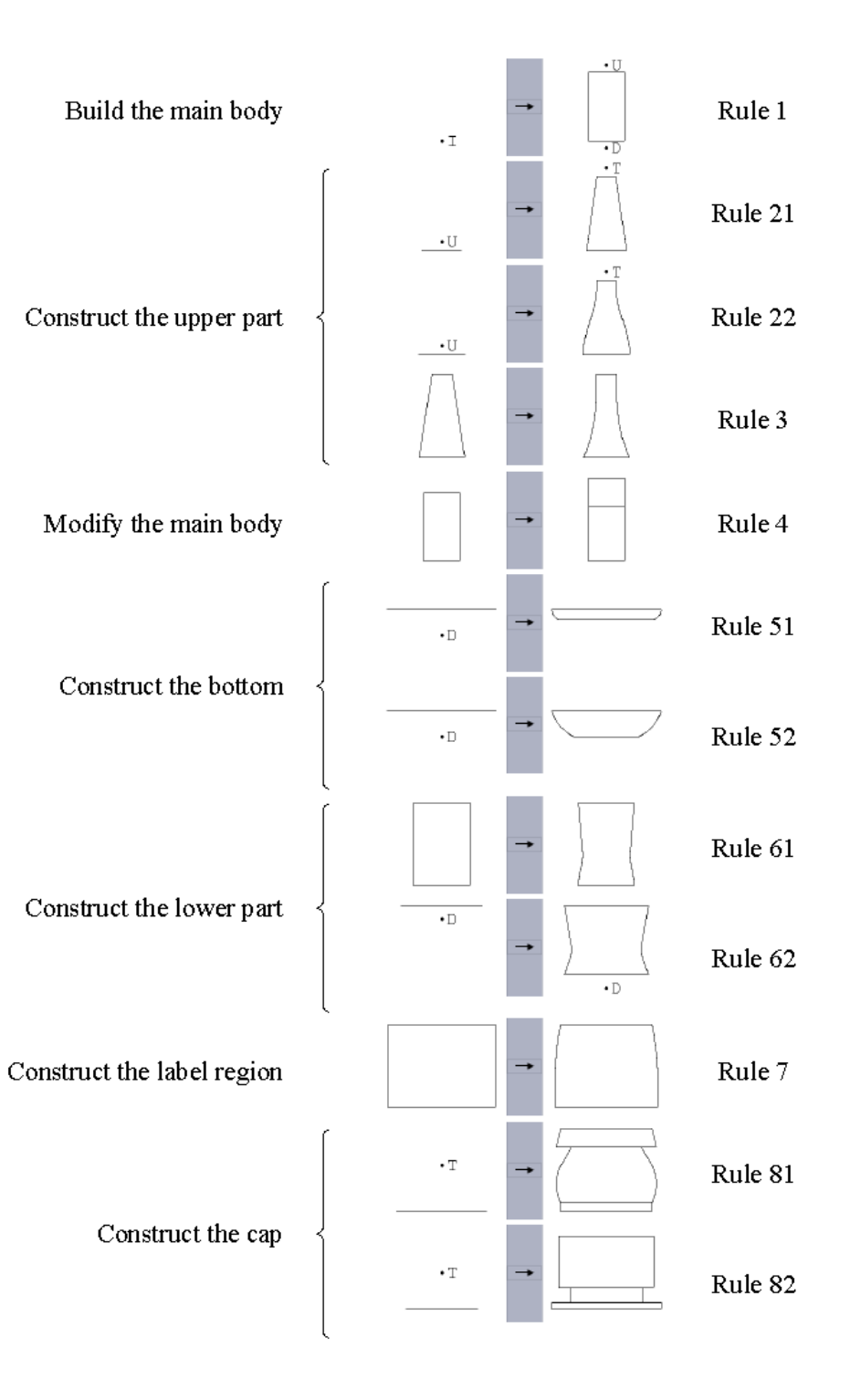

Shape Computation Example

 $\blacktriangleright$  Shape computation for two existing Coca-Cola bottles

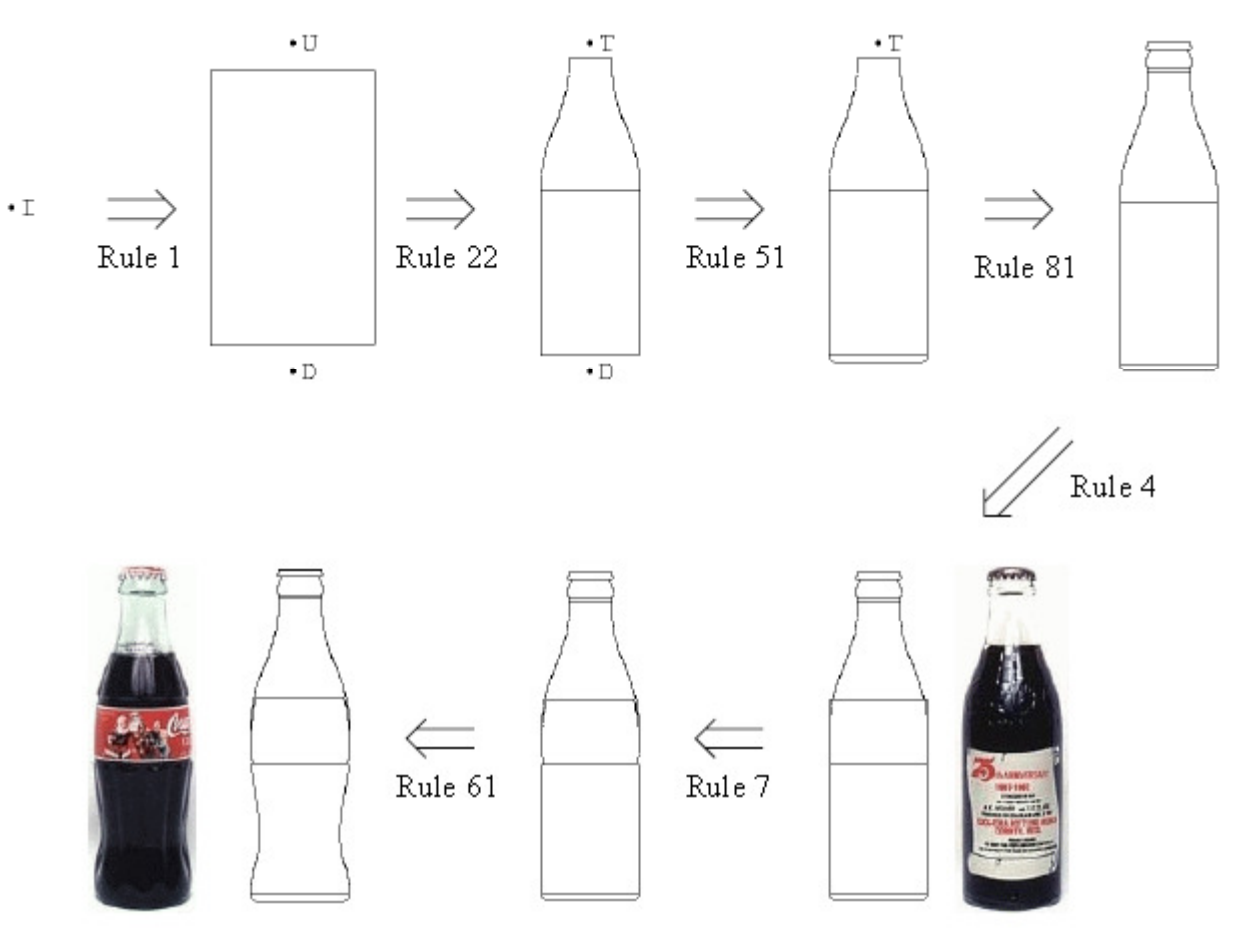

▶ 35 Source: Chau et al.: "Evaluation of a 3D Shape GrammarImplementation", Design Computing and Cognition'04, pp. 357-376

## Demonstration: Procedural Buildings

- $\blacktriangleright$ Demo fr-041: debris by Farbrausch, 2007
- $\blacktriangleright$ Single, 177 KB EXE file!
- $\blacktriangleright$ http://www.farbrausch.de/

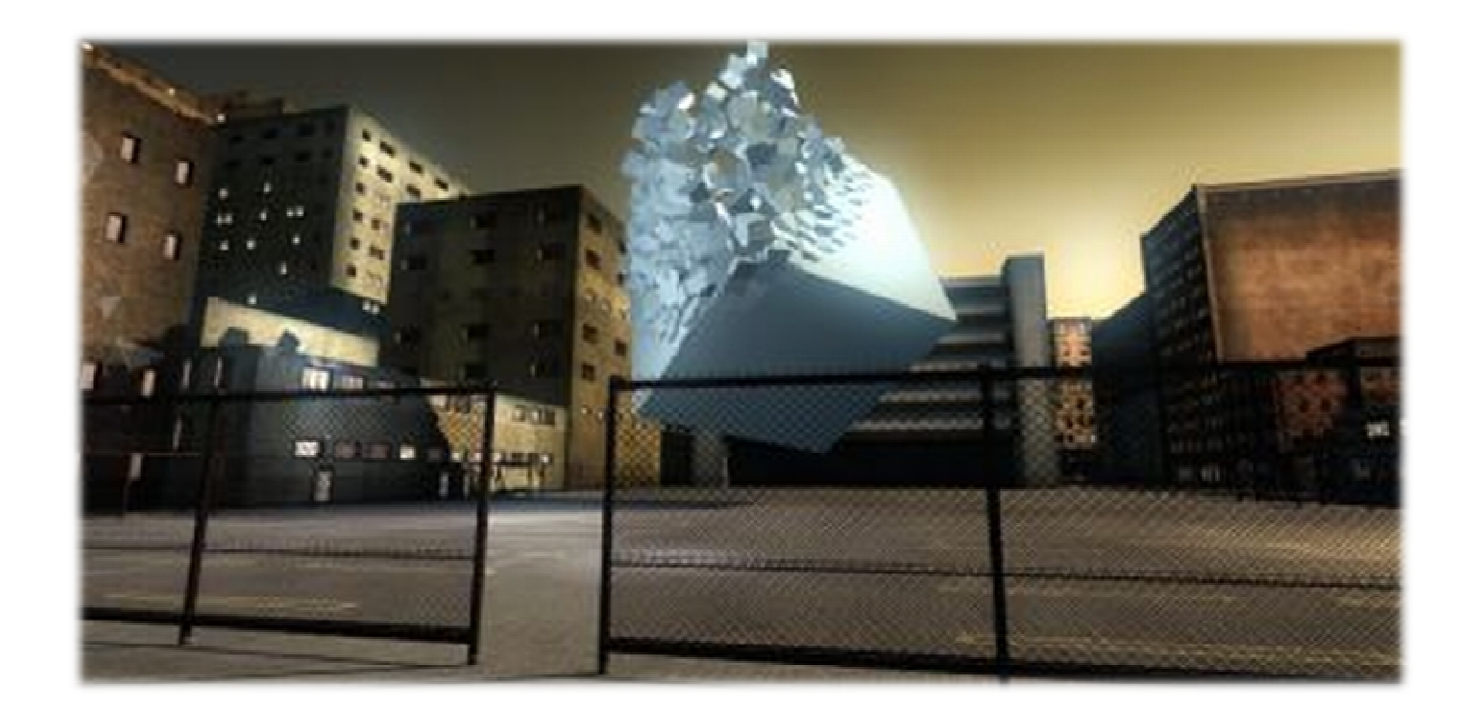

#### Next Lecture

Volume Rendering